Universidade Federal do ABC **CECS** 

Relatório Final de IC

# Implementação do Problema Inverso com Variáveis Complexas pelo Método Gauss–Newton Aplicado à Tomografia por Impedância Elétrica

André Juan Ferreira Martins de Moraes RA 11001315

Santo André

2017

#### Resumo

A Tomografia por Impedância Elétrica (TIE) é uma técnica utilizada especialmente para a obtenção de imagens médicas. Relativamente nova, esta técnica tem se mostrado extremamente promissora, dadas suas potenciais aplicações, em especial no estudo do sistema muscular, como apontado por estudos recentes. A imagem  $\acute{e}$  obtida através da solução do chamado problema inverso, que resulta na estimativa da distribuição de impeditividade elétrica no interior do domínio sob análise. Isto é feito por um modelo computacional do problema, cuja implementação com o uso de variáveis complexas é o objetivo deste projeto. O problema, de natureza eletromagnética, foi formulado e resolvido numericamente através do Método dos Elementos Finitos, com o uso do Método de Gauss-Newton para a solução do problema de otimização decorrente desta formulação. O projeto consistiu de extensa revisão bibliográfica, que cobriu tópicos matemáticos e físicos que dão base à formulação dos problemas associados à TIE, bem como os métodos e técnicas específicos ao seu contexto. Neste relatório, conceitos centrais são apresentados, bem como detalhes da implementação do algoritmo. Foram obtidas imagens de distribuição de impeditividade a partir da medidas simuladas pelo fantoma numérico, cuja análise é apresentada.

# Conteúdo

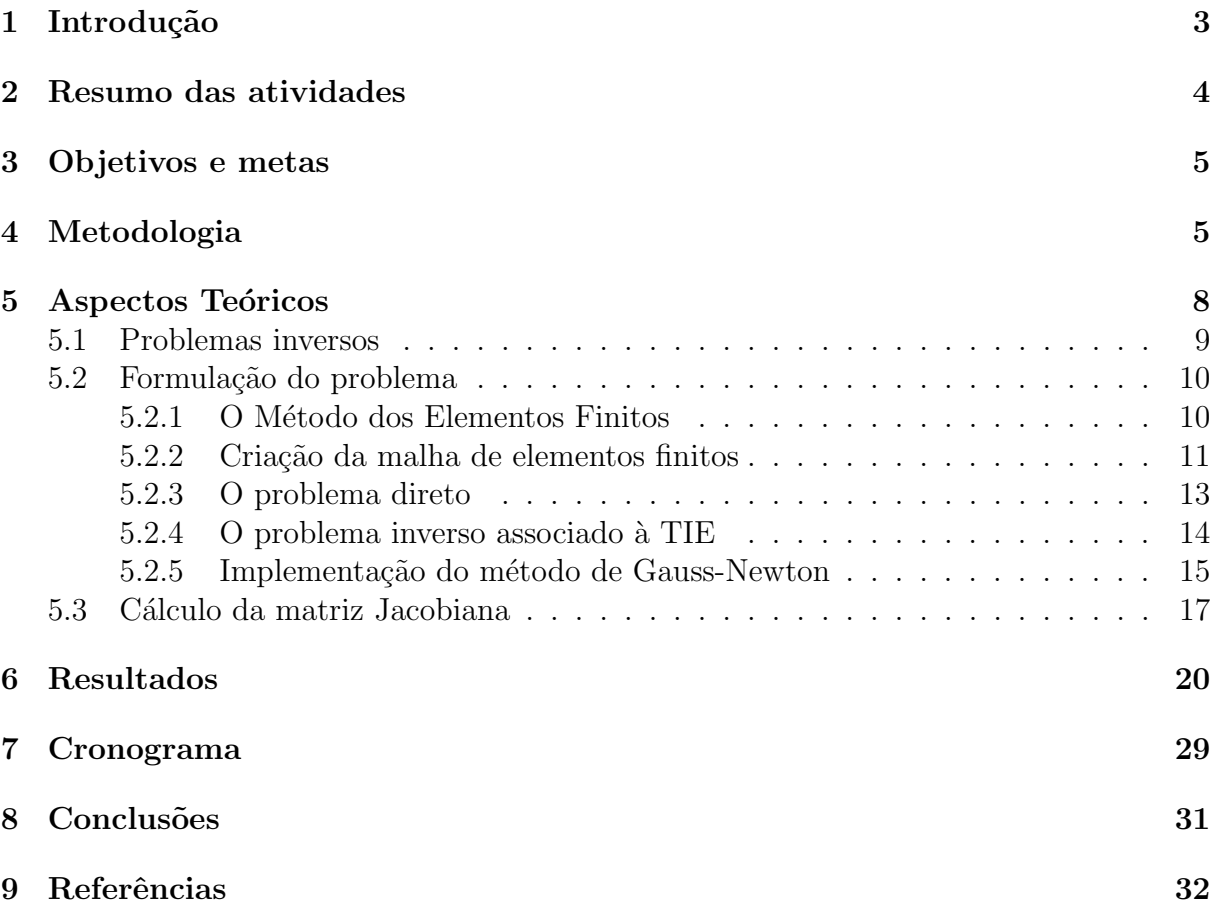

### <span id="page-3-0"></span>1 Introdução

A Tomografia por Impedância Elétrica é uma técnica utilizada para a obtenção de imagens médicas. Relativamente nova, esta técnica tem se mostrado extremamente promissora, dadas suas potenciais aplicações, em especial no estudo do sistema muscular, como apontado por estudos recentes $[1][2]$  $[1][2]$ . A imagem médica é obtida através da solução do chamado problema inverso, que resulta na estimativa da distribuição de impeditividade elétrica no interior do domínio sob análise. Isto é feito por um modelo computacional do problema, através da solução do problema inverso, cuja implementação é o objetivo deste projeto de pesquisa.

Essencialmente, o problema inverso consiste em um cenário no qual se conhece o valor do potencial el´etrico em alguns pontos do contorno do dom´ınio analisado, bem como a corrente elétrica imposta sobre ele, e o que se pretende estimar é a impeditividade elétrica no seu interior. Ou seja, conhecido o efeito (distribuição de potencial elétrico no contorno do domínio) e uma das causas (a corrente elétrica aplicada), a solução do problema resulta na determinação de outra causa (a propriedade elétrica em seu interior).

Em termos matemáticos, o problema inverso é um problema de otimização — sua solução resulta em uma distribuição de impeditividade elétrica tal que minimiza a diferença entre os potenciais medidos e calculados no contorno do domínio. Há duas formas de obter os potenciais medidos: efetivamente os medindo, através de um aparato experimental; ou calculando-os através da técnica especial, conforme é discutido adiante. Por outro lado, os potenciais calculados resultam da solu¸c˜ao do chamado problema direto, suja solução proporciona o efeito (distribuição de potencial elétrico) a partir de duas causas conhecidas (aplicação de corrente elétrica num domínio de propriedades elétricas conhecidas). Como tal distribuição de potencial elétrico é um dos parâmetros de entrada para a solução do problema inverso, faz-se clara a necessidade da solução do problema direto.

Conforme será discutido, a solução do problema inverso depende da solução do problema direto, que resulta na distribuição de potencial elétrico gerado pela aplicação de uma corrente elétrica num domínio de propriedades elétricas supostamente conhecidas. Como tal distribuição de potencial elétrico é um dos parâmetros de entrada para a solução

do problema inverso, faz-se clara a necessidade da solução do problema direto.

Os problemas, de natureza eletromagnética, foram formulados e resolvidos numericamente. A implementação do algoritmo se dará com o uso de variáveis complexas. De fato, ao não se considerar variáveis complexas, perde-se informação útil, afinal, a grandeza envolvida no processo (a impeditividade) é uma grandeza complexa, de modo que a consideração apenas de sua parte real (a resistividade) torna a técnica incompleta. O uso de variáveis complexas será também de fundamental importância na solução do problema direto, isto é, na obtenção de potenciais descritos por variáveis complexas.

### <span id="page-4-0"></span>2 Resumo das atividades

A realização deste projeto de IC foi dividida em duas etapas. A primeira etapa, realizada entre setembro de 2016 e fevereiro de 2017, cuja descrição detalhada foi apresentada no relatório parcial, consistiu primariamente no estudo das bases teóricas para a implementação computacional do problema inverso, o que foi feito a partir de extensa revisão bibliográfica.

Conforme será rapidamente descrito, os estudos se concentraram no entendimento de problemas inversos e aspectos de sua formulação, com especial ênfase aos métodos matemáticos e computacionais utilizados no contexto da Tomografia por Impedância Elétrica (TIE). A implementação do algoritmo foi realizada concomitantemente aos estudos teóricos, ainda que de forma reduzida.

<span id="page-4-1"></span>Este relatório final se concentra, em especial, na descrição das atividades realizada na segunda parte deste projeto, que transcorreu entre fevereiro e agosto de 2017. Durante este período, a principal atividade realizada foi a implementação do algoritmo, com a aplicação de todos os conceitos e métodos estudados na primeira etapa, conforme será descrito. Além disso, foram realizados os testes finais de funcionamento do algoritmo – isto é, a obtenção da imagem de TIE.

### 3 Objetivos e metas

Este projeto de IC tem como objetivo o desenvolvimento do algoritmo para a solução do problema inverso associado à Tomografia por Impedância Elétrica (TIE), através de modelagem numérica a partir do Método dos Elementos Finitos e solução com o Método de Gauss-Newton, a fim de obter uma imagem médica através da TIE.

O software desenvolvido neste projeto conta com a possibilidade de modelagem e solução dos problemas em função de variáveis complexas, o que permite a modelagem e interpreta¸c˜ao correta das grandezas envolvidas, qualitativa e quantitativamente.

Como resultado deste projeto de pesquisa, obteve-se um algoritmo funcional a variáveis complexas que possibilite estudos e desenvolvimentos futuros que garantam sua aplicabilidade às pesquisas realizadas atualmente no contexto da TIE.

## <span id="page-5-0"></span>4 Metodologia

O projeto fora desenvolvido segundo a seguinte metodologia, dividida em três grandes etapas:

1) Revisão bibliográfica e estudo das bases teóricas para a realização do projeto, que, essencialmente, cobriu os seguintes tópicos:

- Problemas Inversos A definição, formulação, motivação, e em especial métodos de solução para problemas inversos foram estudados. O estudo cobriu outros tipos de problemas inversos, mas o foco foi mantido no contexto da Tomografia por Impedância Elétrica (TIE). Este estudo se deu a partir da leitura de livros e artigos específicos da área, bem como a partir de orientação direta do orientador.
- · Variáveis complexas Foram estudados sobretudo aspectos operacionais de variáveis complexas, e como utiliz´a-las na modelagem de problemas, em especial de natureza eletromagnética. O estudo se deu a partir de livros e/ou apostilas.
- Métodos Numéricos de Otimização Em especial foi estudado, através de livros, o método de Gauss-Newton: sua formulação, motivação de uso e aspectos de sua implementação computacional.

Esta primeira etapa foi realizada na primeira metade da vigência do projeto de IC, sendo seus principais desenvolvimentos descritos no relatório parcial. O restante do tempo de vigência do projeto fora desenvolvido conforme a seguinte metodologia:

2) Implementação computacional do algoritmo e testes

Uma vez estabelecidas as bases teóricas para a realização da pesquisa, a implementação computacional deu início. Visando otimização, o algoritmo final foi desenvolvido na linguagem C. Por outro lado, versões preliminares do algoritmo foram implementadas no Matlab.

A biblioteca GSL (GNU Scientific Library)[\[3\]](#page-32-3) foi utilizada no desenvolvimento do algoritmo final. A GSL  $\acute{\text{e}}$  uma biblioteca numérica disponível para C e C++, open source, sob licença GPL, o que está de acordo com a estrutura e fins deste projeto. A Biblioteca oferece uma ampla gama de ferramentas matemáticas e científicas para aplicações em C.

No que diz respeito aos objetivos específicos deste projeto, a GSL oferece Funções específicas para a alocação, manipulação e álgebra vetorial e matricial; Rotinas de álgebra linear e suporte para números complexos em quase todas as operações. A GSL oferece também funções específicas para o armazenamento e manipulação de matrizes esparsas (tanto para matrizes reais quanto complexas), que foram usadas visando maior eficiência.

A versão final do algoritmo conta também com a utilização do pacote de software aberto ATLAS (Automatically Tuned Linear Algebra Software)[\[4\]](#page-32-4), que fornece rotinas de ´algebra linear (BLAS), de forma integrada `a biblioteca GSL. O pacote permite a paralelização de algumas operações matriciais (multiplicação de matrizes, por exemplo) o que aumenta consideravelmente a velocidade de execução do algoritmo em processadores com mais de um núcleo, mostrando-se como uma solução otimizada aos níveis desejáveis no contexto do projeto. Maiores informações sobre o pacote podem ser encontradas em [\[5\]](#page-32-5) e [\[6\]](#page-32-6).

A utilização combinada da GSL e do ATLAS foi fundamental para que o algoritmo fosse executado e produzisse imagens em um tempo razoável. De fato, a utilização de variáveis complexas faz com que, efetivamente, o dobro de variáveis tenham de ser armazenadas e processadas, o que implica sérias limitações. Este foi um dos principais desafios encontrados no desenvolvimento do projeto, pois, com recursos limitados de um computador pessoal, a busca por m´etodos otimizados n˜ao era quest˜ao de mera melhora de performance, mas sim de possibilitação da obtenção de resultados. A paralelização fornecida pelo ATLAS permitiu notável aumento de velocidade no processamento, enquanto as rotinas de ´algebra linear para matrizes esparsas da GSL permitiu grande economia de memória, de modo que os resultados puderam ser obtidos.

Para a solução de um problema pelo Método dos Elementos Finitos (MEF), faz-se necessária a modelagem da estrutura ou corpo sob análise (aqui denominado "domínio"), discretizando-o em pequenos elementos interconectados em pontos comuns: os elementos finitos. Estes pontos conectores comuns a diferentes elementos são denominados nós. A discretização finalizada de um corpo em elementos finitos é comumente denominada malha de elementos finitos, e sua obtenção — a primeira etapa na formulação e solução de um problema pelo MEF — deve se concentrar em especial na determinação do tipo de elemento a ser usado na modelagem e no n´umero e tamanho dos elementos, o que define o grau de refinamento de uma malha. Maiores detalhes acerca do MEF e sua utilização neste projeto serão discutidos na próxima seção.

A malha de elementos finitos é obtida com o auxílio de programas geradores de malhas. Neste projeto, foi utilizado o programa open-source Gmsh[\[7\]](#page-33-0). A malha é criada a partir de um script que é interpretado pelo Gmsh, que então exibe uma representação visual da malha e gera um arquivo de texto (de extensão .msh)[\[8\]](#page-33-1) que apresenta as informações sobre as malha que foi gerada. Este arquivo é o que efetivamente é utilizado como dado de entrada para o algoritmo. O programa também fora utilizado na visualização dos resultados finais, apresentados nas respectiva seção.

Uma vez desenvolvido o algoritmo, iniciou-se a etapa de testes, que consiste na obtenção das imagens, o que seguiu a seguinte metodologia:

3) Testes do Algoritmo e obtenção de imagens

Conforme anteriormente descrito, a solução do problema inverso resulta em uma distribuição de impeditividade elétrica no interior do domínio tal que minimiza a diferença entre os potenciais medidos e calculados. A obtenção de tais medidas pode ser dada de duas formas:

• "Fantoma Experimental". Neste método, são medidos valores experimentais para a

distribuição de potencial elétrico em pontos específicos do contorno de um domínio que consiste de um aparato experimental de tamanho controlado e propriedades f´ısicas conhecidas. A UFABC ainda n˜ao disp˜oe de tal aparato experimental, de forma que tal forma de obtenção das medidas não foi utilizada neste projeto;

• "Fantoma Num´erico". Se um hardware de TIE n˜ao estiver dispon´ıvel para medir efetivamente esses potenciais elétricos, estes podem ser simulados através da solução de um problema direto. Tal simulação deve utilizar uma malha refinada, isto é, com grande número de nós e elementos para simular valores medidos de potencial elétrico no contorno do domínio. De fato, é feita uma simulação de uma medida, o que, no entanto, se sustenta pelo alto grau de refinamento da malha. Este foi o método de obten¸c˜ao de medidas utilizado neste projeto, cujos resultados ser˜ao apresentados.

Em geral, uma malha tem mais elementos do que nós. Isto implica sérias limitações na solução do problema inverso com malhas tão refinadas quanto as utilizadas na solução do problema direto, pois o número de variáveis (a impeditividade de cada elemento) é dado pelo número de elementos tetraédricos na malha. De fato, isto faz com que as matrizes envolvidas, que s˜ao densas, se tornem demasiadamente grandes, pois, conforme será discutido, elas têm dimensão que depende do número de elementos. Por outro lado, o problema direto tem o número de variáveis igual ao número de nós na malha, e as matrizes envolvidas, de dimensão dependente do número de nós, são altamente esparsas, o que apresenta vantagens tanto em seu armazenamento quanto em sua operação, com relação às matrizes densas. Portanto, a solução do problema direto não é tão limitada quanto a do problema inverso, e malhas muito mais refinadas podem ser utilizadas, o que permite a utilização do fantoma numérico.

## <span id="page-8-0"></span>5 Aspectos Teóricos

<span id="page-8-1"></span>Esta seção fará uma apresentação dos aspectos teóricos acerca do problema inverso associado à Tomografia por Impedância Elétrica (TIE), bem como aspectos importantes que foram aplicados em sua implementação computacional.

#### 5.1 Problemas inversos

De modo geral, um problema inverso consiste em calcular a causa (ou um conjunto de causas) que produziram um efeito (ou um conjunto de efeitos), tendo como dados apenas estes efeitos. De modo oposto ao problema direto, que fornece os efeitos a partir das causas, a solução do problema inverso resulta nas causas a partir dos efeitos.

Problemas inversos são extremamente importantes em diversas áreas do conhecimento, pois sua solução permite conhecer parâmetros que não são possíveis observar ou medir diretamente. De fato, a TIE se insere muito bem neste contexto, uma vez que seu objetivo, a determinação da impeditividade interna de órgãos, só é possível diretamente de forma invasiva, o que é evitado ao máximo.

A descrição genérica de um problema inverso é a seguinte $[9]$ : dado um conjunto  $d_o$  de dados observados, o objetivo do problema inverso é encontrar um outro conjunto  $c$  causal tal que a valha a relação

$$
d_o = O(c),\tag{1}
$$

Onde  $O$  é um operador que descreve a relação de causa-efeito entre  $d<sub>o</sub>$  e  $c$ . Este operador  $\acute{e}$  geralmente chamado de *operador direto*, representando as leis físicas que conectam as causas aos efeitos.

Há casos em que o operador O é linear, nos quais a relação linear  $d_o = Oc$  é válida. Neste caso, operações de álgebra resolvem o problema de forma direta, pois nesses casos em geral  $O$  é uma matriz.

Por outro lado, h´a os problemas inversos n˜ao lineares, caracterizados pela n˜ao-linearidade  $\alpha$ do operador  $O$ , que não pode, portanto, conectar o conjunto de causas aos efeitos de forma diretamente linear. O problema inverso associado à TIE é não linear e, além disso, é mal-posto[\[10\]](#page-33-3). Segundo a definição de Hadarmard, um problema é bem posto quando atende  $\alpha$ s seguintes condições:

- uma solução existe,
- a solução é única,

 $\bullet$  a solução estável.

A estabilidade é a propriedade que é geralmente violada no contexto da TIE, dada a sensibilidade dos resultados às variações das condições iniciais e as geometrias muitas vezes assimétricas envolvidas no processo, condições que tornam o problema mal-posto. Nestes casos, são necessários fatores de regularização para que o problema tenha uma solução suave, como será discutido.

### <span id="page-10-0"></span>5.2 Formulação do problema

Tanto o problema direto como o problema inverso são formulados com base em problemas de campo elétrico, que por sua vez são matematicamente descritos por equações parciais de segunda ordem<sup>[\[11\]](#page-33-4)</sup>, cuja solução analítica em geral não é possível. Desta forma, é necessário que métodos numéricos sejam utilizados para sua solução. Neste projeto, o problema será modelado pelo Método dos Elementos Finitos (MEF)[\[12\]](#page-33-5).

#### <span id="page-10-1"></span>5.2.1 O Método dos Elementos Finitos

Para a modelagem numérica tanto do problema direto quanto o problema inverso, será utilizado o Método dos Elementos Finitos (MEF), um método numérico para a modelagem e solução de diversos problemas físicos, o que inclui os de natureza elétrica.

O MEF se faz necessário para a solução de problemas que envolvem geometrias, propriedades materiais ou configurações físicas do corpo ou objeto (domínio) sob análise que são demasiadamente complicadas para que soluções analíticas sejam encontradas. No que diz respeito ao problema direto, a distribuição de potencial elétrico em um domínio é matematicamente modelada pela equação de Laplace generalizada, isto é, uma equação diferencial parcial de segunda ordem[\[11\]](#page-33-4), conforme a Eq. [2.](#page-10-2)

<span id="page-10-2"></span>
$$
\nabla \cdot (\sigma + j\omega \epsilon_r \epsilon_0) \nabla V = 0 \tag{2}
$$

Onde  $\sigma$  é a condutividade; j é a unidade imaginária;  $\omega$  é a frequência da corrente aplicada;  $\epsilon_r$  é a permitividade relativa;  $\epsilon_0$  é a permitividade do vácuo; e V é o potencial elétrico. A grandeza  $\gamma = \sigma + j\omega \epsilon_r \epsilon_0$  é denominada admitividade.

De fato, é possível obter a solução analítica de problemas modelados pela equação de Laplace quando estes relacionam-se com geometria simples. No entanto, no contexto da TIE, os domínios sob análise são órgãos, que apresentam geometria arbitrária, de modo que as soluções analíticas para tais problemas não são possíveis.

A formulação do problema direto através do MEF resulta em um sistema de equações lineares, que substituem a descrição do problema através de equações diferenciais de difícil obtenção e solução.Tanto em termos humanos quanto computacionais, a resolução de equações lineares é muito mais fácil que a de equações diferenciais parciais, o que garante a solução do problema em pontos específicos do domínio sob análise, discretizado pela malha de elementos finitos.

E é por isso que para a solução de um problema através do MEF faz-se necessária a divis˜ao do corpo analisado em um sistema equivalente de corpos menores conectados entre si — os elementos finitos —, pelo processo de geração da malha, anteriormente discutido. Estando o corpo discretizado, atrav´es do MEF s˜ao formuladas e resolvidas equações lineares para cada um dos elementos, ao invés de solucionar o problema para o corpo inteiro, obtida ao se combinar as soluções de cada elemento finito.

O MEF tamb´em ser´a utilizado na modelagem do problema inverso. No entanto, as variáveis no caso do problema inverso são as impeditividades elétricas de cada elemento. Portanto, embora o mesmo método seja utilizado, sua aplicação é diferente.

O estudo do MEF, de acordo com o n´ıvel de aprofundamento que este projeto exige, foi feito primariamente com o livro First Course in the Finite Element Method, de Daryl L. Logan<sup>[\[12\]](#page-33-5)</sup>, onde toda a dedução da formulação de um problema com o MEF é feita.

#### <span id="page-11-0"></span>5.2.2 Criação da malha de elementos finitos

Para a solução de um problema pelo MEF, faz-se necessária a modelagem da estrutura ou corpo sob an´alise (aqui denominado "dom´ınio"), discretizando-o em elementos finitos interconectados por nós. A obtenção da malha de elementos finitos, a primeira etapa na formulação e solução de um problema pelo MEF, deve se concentrar em especial na determinação dos seguintes aspectos:

O tipo de elemento a ser usado na modelagem — Há diversos tipos de elementos finitos

que podem ser utilizados na discretização de um corpo, cada um adequado para um tipo de problema, a depender da constituição espacial do domínio sob análise, bem como de quão próxima do real se deseja que a modelagem seja. Desta forma, a escolha do tipo dos elementos usados ´e um ponto crucial para o uso do MEF, dado que seu tipo relaciona-se diretamente com a formulação do problema.

No que diz respeito às modelagens que foram feitas neste projeto, utilizou-se malhas formadas por elementos tetraédricos, dado que no contexto da TIE há o interesse na análise do interior dos domínios, o que se alcança suficientemente com o uso dos elementos tetraédricos, que compõem tanto a superfície quanto o interior da malha.

O número e tamanho dos elementos — A utilização do MEF garante que, até certo ponto, quanto maior for o número dos elementos utilizados na discretização do objeto sob análise (e, consequentemente, menor for o seu tamanho), mais próxima do comportamento real será a simulação. No entanto, o esforço computacional para a resolução do problema é proporcional ao n´umero de elementos na malha, o que faz com que malhas excessivamente detalhadas (com número exorbitante de elementos) sejam pouco práticas — em especial no contexto da TIE, que pretende ser um método de grande velocidade e portabilidade. Por via de regra, deve haver um balanço entre o tamanho e o número dos elementos, visando a obtenção de resultados suficientemente precisos com o uso controlado e reduzido de recursos computacionais.

A função de interpolação — A modelagem a partir do MEF demanda a escolha de polinômios como função de interpolação da grandeza de interesse no interior de cada elemento finito, o que define as características do modelo. Neste projeto, o problema fora modelado através de uma formulação que utiliza uma função de interpolação de primeira ordem (linear) para o potencial elétrico no interior dos elementos. É possível utilizar polinômios de ordem maior para a interpolação, o que faria com que o modelo pudesse convergir para a resposta com a utilização de malhas com menos elementos. A utilização de uma interpolação linear, no entanto, facilita muito o cálculo da matriz jacobiana, como será discutido mais adiante.

Determinados os parâmetros relativos aos dois fatores supracitados, a malha está pronta para ser criada. Conforme supracitado, neste projeto foi utilizado o programa <span id="page-13-0"></span>open-source Gmsh[\[7\]](#page-33-0).

#### 5.2.3 O problema direto

Como supracitado, a solução do problema inverso depende dos dados de potencial elétrico no contorno do domínio obtidos com a solução do problema direto. O sistema equivalente de equações lineares, resolvido pelo problema direto é o seguinte:

<span id="page-13-1"></span>
$$
\vec{V} = K^{-1}(\vec{\zeta})\vec{I} \tag{3}
$$

Onde  $\vec{V}$  denota o vetor de potencial elétrico, cada entrada relativa a um nó da malha;  $K^{-1}(\vec{\zeta})$  é a inversa da matriz de condutividade global; e  $\vec{I}$  é o vetor de corrente elétrica aplicada a cada nó.

Note que a matriz global,  $K = K(\vec{\zeta})$ , é função da impeditividade dos elementos. De fato, nesta matriz estão incluídas todas as informações acerca da geometria da malha i.e., da disposição espacial dos elementos —, bem como informações acerca das propriedades elétricas do domínio sob análise, o que é expresso pela impeditividade  $\zeta$  associada a cada um dos elementos.

O fato da matriz global conter tanto as características espaciais quanto elétricas da malha inteira advém da forma como esta é calculada — a partir da sobreposição das chamadas matrizes locais, que, similarmente, contêm tais informações geométricas e elétricas, mas para cada um dos elementos. Isto é, cada elemento  $i$  tem a si associada uma matriz local, na qual estão contidas informações a cerca da posição espacial do elemento, dada pelo vetor de coordenadas  $\vec{r_i}$ , e sua impeditividade, dada por  $\zeta_i$ .

A rigor, a sobreposição das matrizes locais geraria um 3-tensor (tensor de *rank* 3) que conteria as características espaciais e elétricas globais da malha — ou seja, tal tensor seria formado a partir da soma direta das matrizes locais). No entanto, o chamado método da superposição permite armazenar as informações locais de cada elemento em uma matriz quadrada, com dimensão igual ao número de nós na malha. Essa é a matriz global, resultante da superposição de todas as matrizes locais, e que contém, portanto, informação acerca da malha como um todo.

Um importante fator que diz respeito à aplicação de corrente elétrica no contexto da

TIE é o que se conhece por *padrão de injeção de corrente*, que determina o par de nós nos quais a corrente é aplicada e retirada. Um exemplo de padrão de injeção é o *pula-n*, no qual há uma distância de *n* eletrodos entre o eletrodo de aplicação e o eletrodo de retirada de corrente. O padrão de injeção é de grande importância pois determina também em quais eletrodos serão *medidos* os potenciais elétricos necessários para a solução do problema inverso.

A modelagem do problema é tal que o vetor de potenciais elétricos,  $\vec{V}$ , solução do problema direto, é complexo. De fato, todas as grandezas físicas envolvidas,  $\vec{I}$ ,  $K(\vec{\zeta})$  e  $\zeta$ , são complexas, reduzindo o uso das variáveis reais às informações geométricas da malha.

#### <span id="page-14-0"></span>5.2.4 O problema inverso associado à TIE

No contexto da TIE, o objetivo do problema inverso é encontrar valores para a distribuição de impeditividade elétrica  $\zeta$  no interior do domínio tais que a função da Eq. [4](#page-14-1) seja minimizada:

<span id="page-14-1"></span>
$$
\Phi(\vec{\zeta}) = \frac{1}{2}(\vec{V}_m - \vec{V}_c(\vec{\zeta}))^t(\vec{V}_m - \vec{V}_c(\vec{\zeta})) + \frac{1}{2}\alpha(\vec{\zeta}^t H^t H \vec{\zeta})
$$
\n(4)

Isto é, o problema inverso resulta em valores para  $\zeta_{estimado}$  tais que minimizem a função objetivo  $\Phi(\vec{\zeta})$  da Eq[.4,](#page-14-1) onde  $\vec{V}_m$  é o vetor de potenciais elétricos medidos no contorno do domínio;  $\vec{V_c}$  é o vetor de potenciais elétricos calculados pelo problema direto;  $\alpha$  é o fator de discretização e  $H$  é a matriz que representa o filtro espacial Gaussiano passa-alta.

O filtro Gaussiano passa-alta  $H$  é uma função matricial que faz com que apenas as soluções cujas impeditividades apresentam uma variação de alta frequência espacial sejam penalizadas para a formação da imagem.[\[13\]](#page-33-6) O filtro Gaussiano suaviza imagem, que inicialmente apresenta um aspecto granular, devido à variação de impeditividade entre os elementos. O filtro atua ao fazer uma espécie de média da impeditividade dos elementos vizinhos a um dado elemento, o que resulta em uma imagem mais uniforme.

O parâmetro de regularização, geralmente denotado por  $\alpha$ , é uma constante, de valor máximo unitário, que multiplica a matriz do filtro Gaussiano, de forma a alterar sua ação, o que resulta em diferentes imagens, com graus diferentes de acurácia. De fato, podemos associar o parâmetro  $\alpha$  à "abertura" da curva gaussiana, o que altera significativamente o

aspecto de granulação da imagem final. Um valor pequeno de  $\alpha$  resulta em uma pequena ação do filtro, o que não elimina o aspecto granular. Por outro lado, um valor próximo a 1 torna a imagem demasiadamente uniforme, eliminando qualquer variação de impeditividade, o que inutiliza a imagem, uma vez que é em busca de tais variações que a técnica é geralmente aplicada. Na seção de resultados, serão apresentadas imagens com variados parâmetros  $\alpha$ , e a diferença estará evidente.

A Eq. [4,](#page-14-1) quando avaliada, resulta em um escalar, que é minimizado pelo método de Gauss-Newton a partir da determinação do vetor de impeditividades  $\vec{\zeta}_{estimado}$ . O objetivo é encontrar  $\vec{\zeta}_{estimado}$  tais que a diferença diferença entre o vetor de potenciais elétricos medidos e o de potenciais elétricos simulados pela solução do problema direto seja mínima, ou seja, que os dados simulados pelo problema direto sejam os mais próximos possíveis dos valores de potencial medidos pelo hardware (ou numericamente simulados pelo fantoma numérico). De fato, o método de Gauss-Newton consiste em fazer sucessivas estimações, iteração a iteração, vetor  $\vec{\zeta}_{estimado}$  até encontrar um mínimo da função objetivo (Eq. [4\)](#page-14-1).

Este é um problema de mínimos quadrados não linear, que foi formulado e resolvido através do método de Gauss-Newton<sup>[\[14\]](#page-33-7)</sup> [\[13\]](#page-33-6), cuja aplicação resulta na Eq. [4,](#page-14-1) que deve ser minimizada. A implementação do método é discutida a seguir.

#### <span id="page-15-0"></span>5.2.5 Implementação do método de Gauss-Newton

No que diz respeito à implementação computacional do problema inverso, o Método de Gauss-Newton para a minimização da Eq. [4](#page-14-1) foi implementado com variáveis complexas $[13][14]$  $[13][14]$ , dada a modelagem complexa feita dos vetores  $\vec{V}_m$  e  $\vec{V}_c$  proposta por este trabalho.

Para encontrar o valor mínimo de uma função escalar (que é o caso de  $\Phi(\zeta)$ ) com relação ao seu parâmetro, deve-se derivá-la com relação a tal parâmetro, e igualar a derivada a zero. Formalmente, isto garante apenas um ponto extremo da função — a avaliação de que tal valor é mínimo ou máximo depende da análise de derivadas superiores. No entanto, como em muitas vezes é o caso no cálculo variacional, sabe-se que a derivada primeira nula avalia um ponto de mínimo pois não há um valor máximo para  $\Phi(\vec{\zeta})$  a princípio, este pode ser infinito. Assim, o mínimo da função é encontrado fazendo conforme a Eq. [5:](#page-16-0)

<span id="page-16-0"></span>
$$
\frac{\partial \Phi(\vec{\zeta})}{\partial \vec{\zeta}} = -\frac{\partial \vec{V_c}(\vec{\zeta})^t}{\partial \vec{\zeta}} (\vec{V_m} - \vec{V_c}(\vec{\zeta})) + \alpha (H^t H \vec{\zeta}) = 0 \tag{5}
$$

A derivada  $\frac{\partial \Phi(\vec{\zeta})}{\partial \vec{\zeta}}$  pode ser avaliada pela série de Taylor, expandida até a segunda ordem  $(desconsiderando, assim, variações de ordem maior), isto é:$ 

<span id="page-16-1"></span>
$$
\frac{\partial \Phi(\vec{\zeta})}{\partial \vec{\zeta}} \approx \frac{\partial \Phi(\vec{\zeta})}{\partial \vec{\zeta}} + \frac{\partial^2 \Phi(\vec{\zeta})}{\partial \vec{\zeta}^2} \delta \vec{\zeta}
$$
(6)

Ao avaliar a derivada segunda  $\frac{\partial^2 \Phi(\vec{\zeta})}{\partial \vec{z}}$  $\frac{\partial^2 \Psi(\zeta)}{\partial \zeta^2}$ e substituir a Eq. [6](#page-16-1) na Eq. [5,](#page-16-0) temos:

<span id="page-16-2"></span>
$$
\left[\alpha(H^t H) + \frac{\partial \vec{V}_c(\vec{\zeta})^t}{\partial \vec{\zeta}} \frac{\partial \vec{V}_c(\vec{\zeta})}{\partial \vec{\zeta}}\right] \delta \vec{\zeta} = -\frac{\partial \vec{V}_c(\vec{\zeta})^t}{\partial \vec{\zeta}} (\vec{V}_c(\vec{\zeta}) - \vec{V}_m) + \alpha(H^t H \vec{\zeta}) \tag{7}
$$

A Eq. [7](#page-16-2) representa um sistema linear, cuja solução resulta no vetor  $\delta \zeta$ , isto é, um vetor com o incremento da impeditividade  $\zeta$  a cada interação.

Desta forma, em uma malha com E elementos, L eletrodos e P padrões de injeção de corrente na fronteira do domínio, teremos o sistema linear representado pela Eq. [8,](#page-16-3) onde se define a matriz jacobiana  $J \equiv \frac{\partial \vec{V}_c(\vec{\zeta})}{\partial \vec{\zeta}}$  $\frac{\partial^2 c(S)}{\partial \vec{\zeta}}$ . Sua dedução é apresentada a seguir.

<span id="page-16-3"></span>
$$
\left[\alpha(H^t H) + J^t J\right] \delta \vec{\zeta} = -J^t(\vec{V}_c(\vec{\zeta}) - \vec{V}_m) - \alpha(H^t H \vec{\zeta}) \tag{8}
$$

E a dimensão de cada uma das matrizes (e vetores) é dada por:  $J^t = J_{E \times (LP)}^t$ ;  $J = J_{(LP) \times E}$ ;  $(H^t H) = (H^t H)_{E \times E}; \ \vec{\zeta} = \vec{\zeta}_{E \times 1} \ e \ (\vec{V_c}(\vec{\zeta}) - \vec{V}_m) = (\vec{V_c}(\vec{\zeta}) - \vec{V}_m)_{(LP) \times 1}.$ 

No que diz respeito ao processo computacional, deve-se resolver um problema direto seguido de um problema inverso a cada iteração do algoritmo de Gauss-Newton. Na primeira iteração, o problema direto é resolvido tendo como dados de entrada valores de literatura para as impeditividades do dom´ınio (estes valores utilizados s˜ao os valores médios para as impeditividades do domínio sob análise). Como resultado, obtém-se o primeiro vetor  $\vec{V}_c(\vec{\zeta})$  , que é então comparado com o vetor  $\vec{V}_m$ . O problema é então resolvido, conforme a modelagem apresentada, o que resulta em um novo vetor de impeditividades, que é novamente utilizado no problema direto, e o ciclo se repete.

Assim sendo, a solução da Eq. [8](#page-16-3) resulta, a cada iteração k, em uma estimativa para ζ, tal que:

$$
\vec{\zeta}_i^{k+1} = \vec{\zeta}_i^k + \delta \vec{\zeta}_i \tag{9}
$$

<span id="page-17-0"></span>Com  $i$  de 1 a  $E$ .

### 5.3 Cálculo da matriz Jacobiana

Nesta seção é apresentada a dedução para o cálculo da matriz jacobiana, definida na seção anterior como:

$$
J \equiv \frac{\partial \vec{V_c}(\vec{\zeta})}{\partial \vec{\zeta}}
$$
 (10)

Conforme a Eq. [3,](#page-13-1) uma vez que o vetor de correntes  $\vec{I}$  independe das impeditividades  $\vec{\zeta}$ , temos que:

<span id="page-17-1"></span>
$$
\frac{\partial \vec{V_c}(\vec{\zeta})}{\partial \vec{\zeta}} = \frac{\partial}{\partial \vec{\zeta}} \left( K^{-1}(\vec{\zeta}) \vec{I} \right) = \frac{\partial K^{-1}(\vec{\zeta})}{\partial \vec{\zeta}} \vec{I}
$$
(11)

Onde  $K(\vec{\zeta})$  é a matriz de condutividade global, definida em função de  $\vec{\zeta}$ , e  $\vec{I}$  é o vetor de corrente elétrica imposta sobre o domínio.

Agora, o cálculo de  $\frac{\partial K^{-1}(\vec{\zeta})}{\partial \vec{z}}$  $\frac{1}{\partial \vec{\zeta}}$ é feito a partir da definição da matriz identidade *I*:

$$
K^{-1}K = I \tag{12}
$$

Diferenciando ambos os lados da Equação com relação a $\vec{\zeta}$ aplicando a regra da cadeia do lado esquerdo e igualando o lado direito a zero (pois a matriz identidade n˜ao depende de  $\vec{\zeta}$ , temos:

$$
\frac{\partial K^{-1}K}{\partial \vec{\zeta}} = \frac{\partial I}{\partial \vec{\zeta}} \Rightarrow \n\Rightarrow \left(\frac{\partial K}{\partial \vec{\zeta}}\right) K^{-1} + K \left(\frac{\partial K^{-1}}{\partial \vec{\zeta}}\right) = 0 \Rightarrow \n\Rightarrow K \left(\frac{\partial K^{-1}}{\partial \vec{\zeta}}\right) = -\left(\frac{\partial K}{\partial \vec{\zeta}}\right) K^{-1}
$$
\n(13)

Multiplicando agora à esquerda ambos os lados por  $K^{-1}$ , obtemos:

$$
\frac{\partial K^{-1}}{\partial \vec{\zeta}} = -K^{-1} \left( \frac{\partial K}{\partial \vec{\zeta}} \right) K^{-1}
$$
\n(14)

Substituindo este resultado na Eq. [11,](#page-17-1) temos, por fim, que a matriz jacobiana é dada explicitamente por:

<span id="page-18-0"></span>
$$
J = -K^{-1} \left(\frac{\partial K}{\partial \vec{\zeta}}\right) K^{-1} \vec{I}
$$
\n(15)

Com  $J = J(\vec{\zeta}) e K = K(\vec{\zeta}).$ 

Na forma da Eq. [11,](#page-17-1) a matriz J poderia ser calculada pela derivada da inversa da matriz global,  $\frac{\partial K^{-1}(\vec{\zeta})}{\partial \vec{\zeta}}$  $\frac{1}{\partial \vec{\zeta}}$ , enquanto pela Eq. [15,](#page-18-0) o cálculo depende da derivada da matriz global (não invertida),  $\frac{\partial K(\vec{\zeta})}{\partial \vec{\zeta}}$ . Naturalmente, a Eq. [15](#page-18-0) só será útil se houver uma forma mais direta de calcular a derivada da matriz global, o que justificaria o seu uso ao da Eq. [11](#page-17-1) (a despeito das multiplica¸c˜oes matriciais extras, o que, no entanto, n˜ao acarreta perda de eficiência, dado que a multiplicação de matrizes é uma operação paralelizável, o que é otimizado com o uso do pacote ATLAS). De fato, há uma forma direta de calcular  $\frac{\partial K(\vec{\zeta})}{\partial \vec{\zeta}}$ .

A matriz global  $K,$ de dimensão $N\times N,$ onde $N$ é o número de nós na malha, é formada a partir da superposição das  $E$  matrizes locais, cada uma relativa a um elemento da malha. Embora o método da superposição permita computarmos  $K$  mantendo sua forma matricial, é evidente que sua definição como um 3-tensor ainda pode ser recuperada. De fato, a diferenciação de  $K$  com relação ao vetor  $\vec{\zeta}$ resulta em um tensor de rank 3 e de dimensão  $N \times N \times E$ , que é obtido ao diferenciar cada elemento da matriz global com relação a uma "coordenada" do vetor de impeditividades.

Para tornar o procedimento claro, seja representemos cada elemento da matriz global na notação de índice,  $K_{ij}$ . O 3-tensor formado a partir da diferenciação  $\frac{\partial K(\vec{\zeta})}{\partial \vec{\zeta}}$ , por outro lado, tem cada elementos na notação de índice representados como  $\tilde{K}_{ijk}$ . Ainda, representamos as componentes do vetor  $\vec{\zeta}$  como  $\zeta_k$ , onde  $i = 1, \ldots, N; j = 1, \ldots, N$  e  $k=1,\ldots,E$ .

Conforme supracitado, cada elemento de  $\tilde{K}$  é obtido diferenciando cada elemento da matriz global com relação à componente de impeditividade correspondente. Em notação de *indices*, temos:

$$
\tilde{K}_{ijk} = \frac{\partial K_{ij}}{\partial \zeta_k} \tag{16}
$$

Note, no entanto, que os únicos elementos de  $K$  que dependem de  $\zeta_k$ são aqueles que advém da matriz local do k-ésimo elemento, presentes em K pelo método da superposição. Estes elementos serão derivados um a um, enquanto todos os outros elementos de  $K$  se anularão quando derivados com relação a  $\zeta_k$ , pois não dependem desta resistividade.

De fato, conforme a formulação pelo Método dos Elementos Finitos, em especial devido à escolha da função de interpolação linear, a matriz local do k-ésimo elemento é proporcional a  $\frac{1}{\zeta_k^2}$  de modo que, evidentemente, teremos:

$$
\tilde{K}_{ijk} = \frac{\partial K_{ij}}{\partial \zeta_k} = \begin{cases} \left(\frac{1}{\zeta_k^2}\right) k_{ij} & , \text{ se } K_{ij} \text{ é relative à k-ésima matrix local} \\ 0 & , \text{ caso contrário} \end{cases}
$$
\n(17)

Onde  $k_{ij}$  representa cada elemento contante da k-ésima matriz local. Nestes elementos constantes estão informações relativas à geometria e posição espacial de cada elemento, de modo que a informação elétrica está totalmente contida no termo  $\frac{1}{\zeta_k^2}$ .

Assim sendo, chega-se a um método direto para o cálculo da derivada  $\frac{\partial K(\vec{\zeta})}{\partial \vec{\zeta}}$  — basta tomar a impeditividade de cada elemento,  $\zeta_k$ , bem como os elementos constantes de sua matriz local, e calcular cada termo  $\tilde{K}_{ijk}$ . Por outro lado, pode-se aplicar novamente o método da superposição e armazenar  $\frac{\partial K(\vec{\zeta})}{\partial \vec{\zeta}}$  como uma matriz, e evitar computacionalmente o uso de tensores, mantendo, assim, a formulação descrita acima, onde, conforme a Eq. [15,](#page-18-0) J é uma matriz de dimensão  $(LP) \times E$ .

<span id="page-19-0"></span>Uma vez estabelecido o cálculo da matriz jacobiana, basta implementar a solução para o sistema linear dado pela Eq. [8,](#page-16-3) e um novo vetor de impeditividade é obtido a cada iteração. De fato, este é um sistema linear que envolve matrizes densas, o que inutiliza os m´etodos otimizados para sistemas lineares esparsos providos pela GSL. O método de solução utilizado foi o do Gradiente Conjugado[\[15\]](#page-33-8)[\[16\]](#page-33-9), amplamente utilizado em problemas de otimização. De fato, a principal característica do método do gradiente conjugado é que ele pode ser implementado de forma paralela. Tal implementação foi seguida, e neste ponto a utilização do ATLAS mostrou-se extremamente útil.

### 6 Resultados

Nesta seção serão apresentadas as imagens obtidas com o algoritmo. O programa Gmsh foi utilizado para a visualização dos resultados. O programa apresenta a visualização gráfica ao importar a geometria da malha bem como os valores de potencial ou impeditividade, que foram calculados e exportados pelo algoritmo desenvolvido neste projeto. Uma escala gradual de cores, no intervalo entre os valores máximos e mínimo de potencial ou impeditividade, é automaticamente gerada pelo programa, e a apresentação gráfica é feita, como segue.

Conforme supracitado, o vetor de potenciais medidos foi obtido pelo método do fantoma numérico, onde os potenciais são obtidos pela solução do problema direto com o uso uma malha de relativo alto grau de refinamento. Os valores de potencial nos n´os representativos dos eletrodos serão armazenados em um vetor, e este será o vetor  $V_m$ , de potenciais elétricos medidos no contorno do domínio. A malha que foi utilizada é apresentada na Fig. [1.](#page-20-0) Ela é composta por 11400 nós e 45528 elementos tetraédricos.

<span id="page-20-0"></span>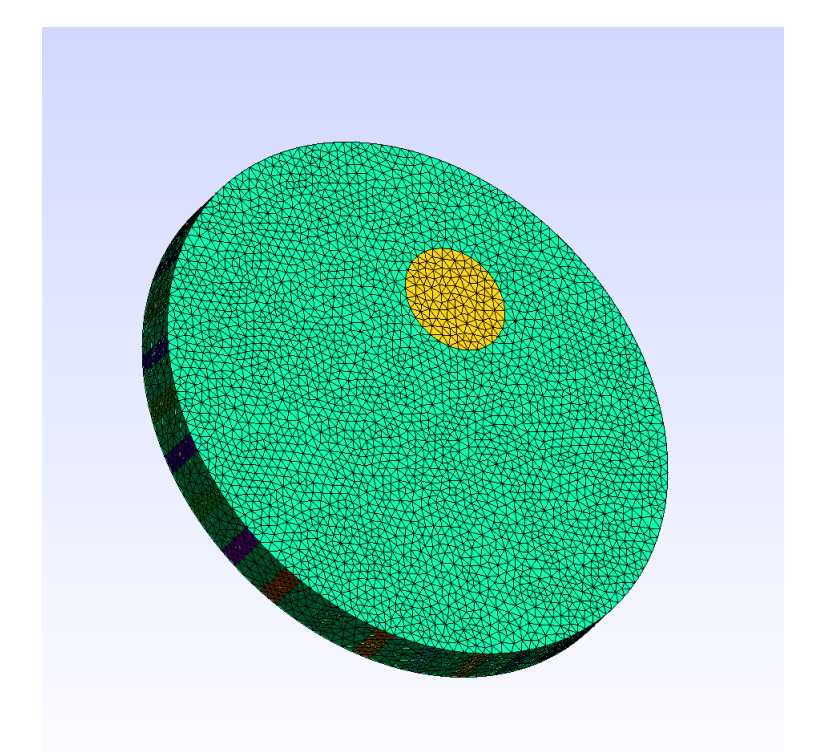

Figura 1: Malha de elementos finitos usada para a obtenção das medidas de potencial

Esta e outras malhas que serão apresentadas neste relatório são modelos de uma cuba circular de acrílico, que faz parte do aparato experimental para a TIE montado no

Laboratório de Engenharia Biomédica da Escola Politécnica da Universidade de São Paulo, o qual foi usado pelo Orientador deste projeto, como descrito em sua tese[\[2\]](#page-32-2). No aparato experimental, a cuba é cheia de uma solução salina, que tem impeditividade uniforme, e objetos de impeditividade diferente s˜ao posicionados no meio salino. A imagem de TIE permite detectar tais objetos, dada a diferença acentuada de propriedade elétrica que eles apresentam com relação ao meio ao seu redor.

Embora neste trabalho não se faça uso de dados coletados experimentalmente, o uso de malhas que modelam este mesmo dom´ınio foi priorizado, pois os resultados obtidos podem ser comparados mais diretamente com outros resultados já presentes na literatura.

O problema direto foi resolvido a impondo uma condutividade elétrica uniforme de  $0.27511 \, Sm^{-1}$  e uma permitividade relativa de 4425.9 para toda a extensão espacial do domínio, exceto para a região em destaque em seu interior, para o qual foi atribuída uma condutividade elétrica uniforme de 0.10901  $Sm^{-1}$  e uma permitividade relativa de 2224.9. Estes valores, tomadas na literatura<sup>[\[17\]](#page-33-10)</sup>, foram medidos à frequência de  $125kHz$ , e estão disponíveis em um *website* mantido pelo Instituto de Física Aplicada Nello Carrara, IFAC-CNR, da Itália.<sup>[1](#page-21-0)</sup>. Fisiologicamente, estes são valores de condutividade e permitividade do pulmão quando este está vazio (para a condutividade de 0.27511  $Sm^{-1}$  e permitividade relativa de 4425.9) e cheio de ar (para a condutividade de 0.10901  $Sm^{-1}$  e permitividade relativa de 2224.9).

A diferença de características elétrica entre o domínio e uma pequena região em seu interior busca simular o que ocorre com o uso da cuba experimental. Na Fig. [2,](#page-22-0) que exibe o valor de impeditividade de cada elemento, esta diferença, bem como a uniformidade da impeditividade do meio interno, é evidente.

<span id="page-21-0"></span><sup>1</sup>[http://niremf.ifac.cnr.it/tissprop/htmlclie/uniquery.php?func=atsffun&freq=125000&](http://niremf.ifac.cnr.it/tissprop/htmlclie/uniquery.php?func=atsffun&freq=125000&tiss=&outform=disphtm&tisname=on&frequen=on&conduct=on&permitt=on&losstan=on&wavelen=on&pendept=on&freq1=125000&tissue2=Air&frqbeg=10&frqend=100e9&linstep=100&mode=log&logstep=5&tissue3=Air&freq3=1000000) [tiss=&outform=disphtm&tisname=on&frequen=on&conduct=on&permitt=on&losstan=on&wavelen=](http://niremf.ifac.cnr.it/tissprop/htmlclie/uniquery.php?func=atsffun&freq=125000&tiss=&outform=disphtm&tisname=on&frequen=on&conduct=on&permitt=on&losstan=on&wavelen=on&pendept=on&freq1=125000&tissue2=Air&frqbeg=10&frqend=100e9&linstep=100&mode=log&logstep=5&tissue3=Air&freq3=1000000) [on&pendept=on&freq1=125000&tissue2=Air&frqbeg=10&frqend=100e9&linstep=100&mode=log&](http://niremf.ifac.cnr.it/tissprop/htmlclie/uniquery.php?func=atsffun&freq=125000&tiss=&outform=disphtm&tisname=on&frequen=on&conduct=on&permitt=on&losstan=on&wavelen=on&pendept=on&freq1=125000&tissue2=Air&frqbeg=10&frqend=100e9&linstep=100&mode=log&logstep=5&tissue3=Air&freq3=1000000) [logstep=5&tissue3=Air&freq3=1000000](http://niremf.ifac.cnr.it/tissprop/htmlclie/uniquery.php?func=atsffun&freq=125000&tiss=&outform=disphtm&tisname=on&frequen=on&conduct=on&permitt=on&losstan=on&wavelen=on&pendept=on&freq1=125000&tissue2=Air&frqbeg=10&frqend=100e9&linstep=100&mode=log&logstep=5&tissue3=Air&freq3=1000000)

<span id="page-22-0"></span>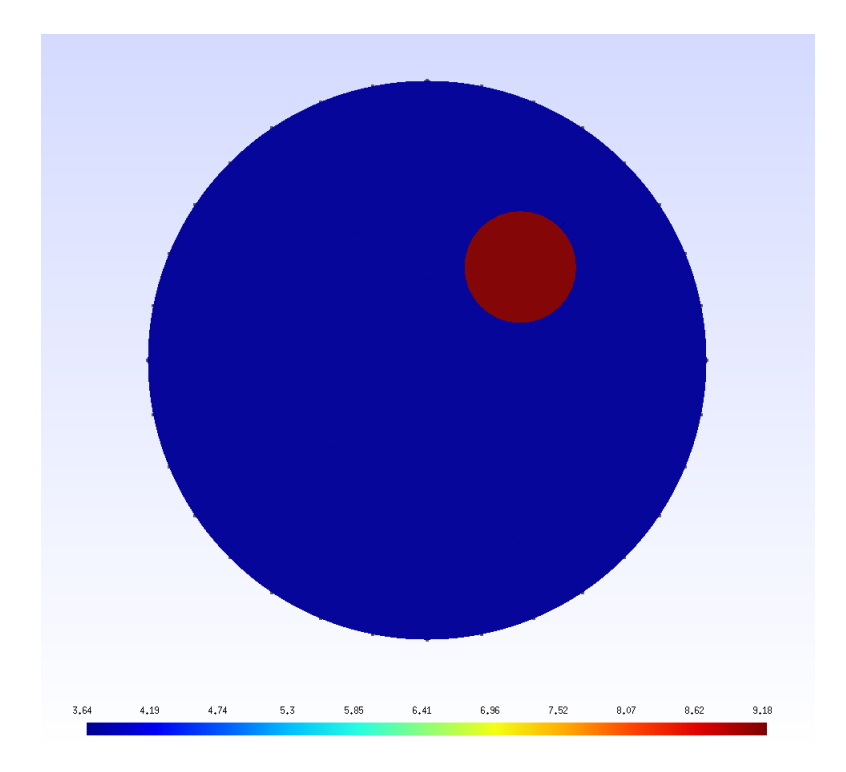

Figura 2: Distribuição de impeditividade da malha usada para o fantoma numérico

As Figs. [3](#page-22-1) e [4](#page-22-1) foram obtidas com a imposição de uma corrente de 0.1 mA, utilizando o padrão de injeção pula-3. Com relação ao vetor de distribuição elétrico, a Fig. [3](#page-22-1) exibe a sua parte real e a Fig. [4](#page-22-1) exibe sua amplitude (dada pelo módulo quadrado do potencial complexo). Nestas figuras, a escala de cor representa a distribuição de potencial elétrico.

<span id="page-22-1"></span>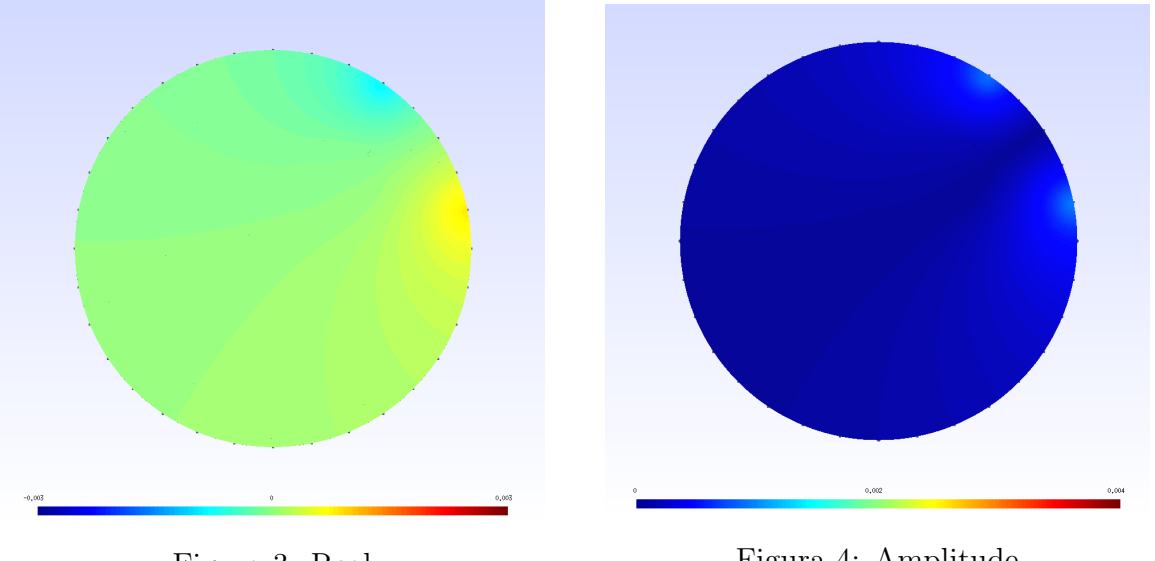

Figura 3: Real Figura 4: Amplitude Solução do problema direto do fantoma numérico

 $\acute{E}$  perceptível que os resultados obtidos são coerentes com a expectativa teórica. De fato, sabe-se do eletromagnetismo que as linhas de equipotencial elétrico devem ser perpendiculares às linhas de corrente elétrica em todo ponto do espaço. Uma vez que o padrão de injeção determina as linhas de corrente elétrica, que flui do eletrodo de injeção para o eletrodo de retirada, podemos estimar de forma qualitativa a disposição das linhas de equipotencial, expectativa esta que é satisfeita pelas imagens resultantes da resolução do problema direto.

O problema direto resulta num valor de potencial para cada n´o da malha, e este resultado é apresentado nas Figs. [3](#page-22-1) e [4.](#page-22-1) Mas, conforme discutido, os valores de potencial elétrico que efetivamente são usados na solução do problema inverso são os medidos neste caso, calculados — nos eletrodos, e armazenados no vetor $\vec{V}_m.$ 

<span id="page-23-0"></span>Uma vez obtido o vetor $\vec{V}_m,$ se iniciam as iterações do algoritmo para a solução do problema inverso. A malha utilizada ´e representada na Fig. [5,](#page-23-0) e ela modela o mesmo aparato experimental discutido acima. Esta malha é composta por 2018 nós e 6941 tetraedros.

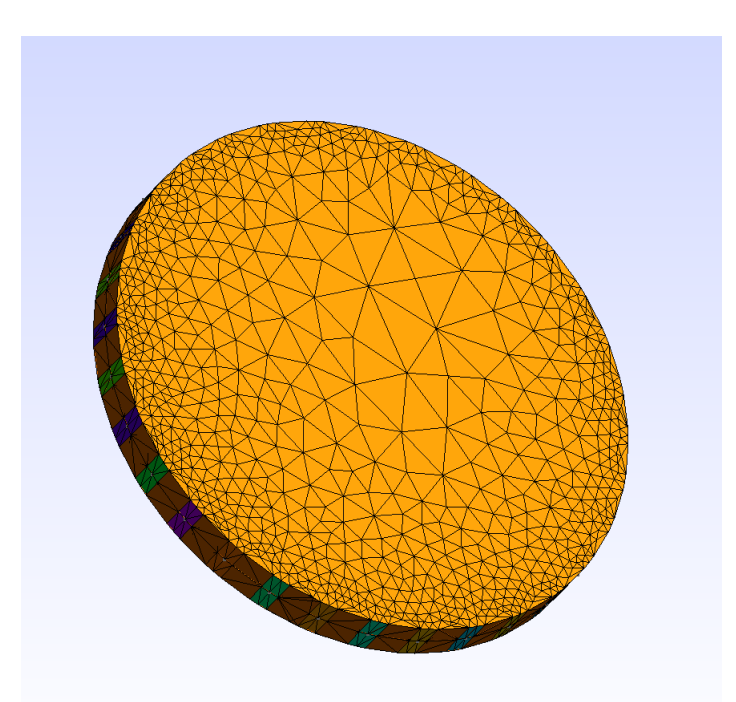

Figura 5: Malha de elementos finitos usada na solução do problema inverso

<span id="page-24-0"></span>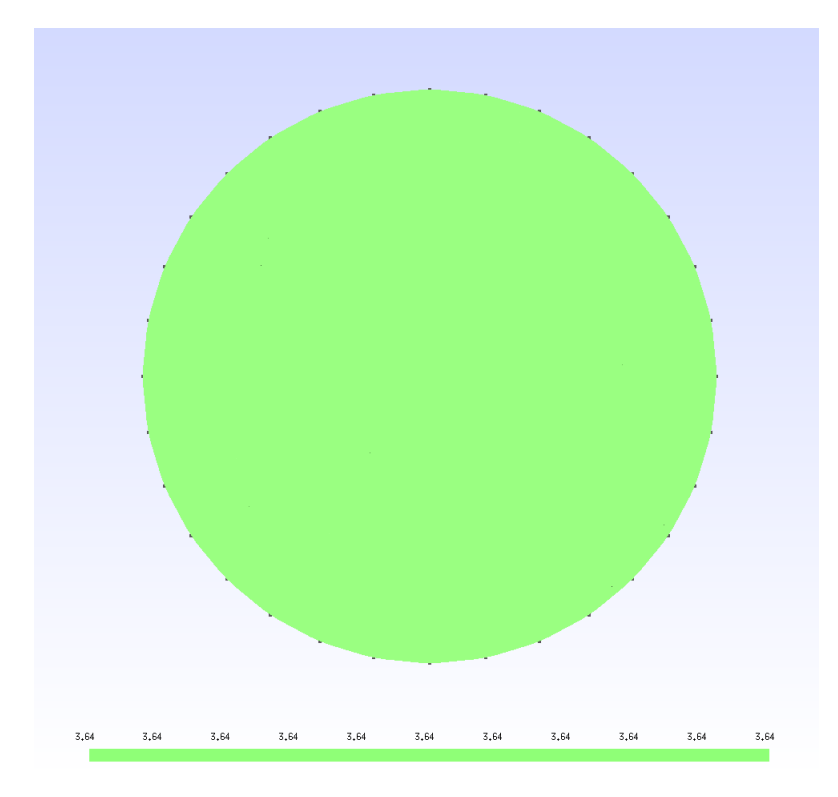

Figura 6: Distribuição de impeditividade inicial imposta à malha usada para o problema inverso

A Fig. [6](#page-24-0) representa a distribuição de impeditividade inicial uniforme atribuída ao domínio. De fato, não há nada a priori que indique uma região de impeditividade diferente da do meio interno — à toda a extensão espacial da malha é atribuída uma mesma impeditividade. Assim sendo, nas imagens a seguir, que exibem a solução do problema inverso, qualquer variação na distribuição de impeditividade com relação à que é exibida na Fig. [6](#page-24-0) veio puramente do algoritmo de Gauss-Newton, conforme supracitado.

Cada uma das figuras a seguir apresentará a distribuição de impeditividade solucionada pelo problema inverso, com a diferença do fator de regularização  $\alpha$ , conforme é indicado. Em cada caso foram feitas 50 iterações, o que mostrou-se suficiente para a obtenção das imagens no grau de refinamento desejado. Será também apresentado um gráfico que mostra a o erro do vetor de potencial calculado pela solução do problema direto com a utilização do vetor de impeditividade calculado a cada iteração, isto é, a evolução da diferença entre o vetor de potencial medido e calculado.

A Fig. [7](#page-25-0) exibe a solução do problema inverso para  $\alpha = 1 \cdot 10^{-4}$ , e a Fig. [8,](#page-25-1) a evolução do erro a cada iteração.

<span id="page-25-0"></span>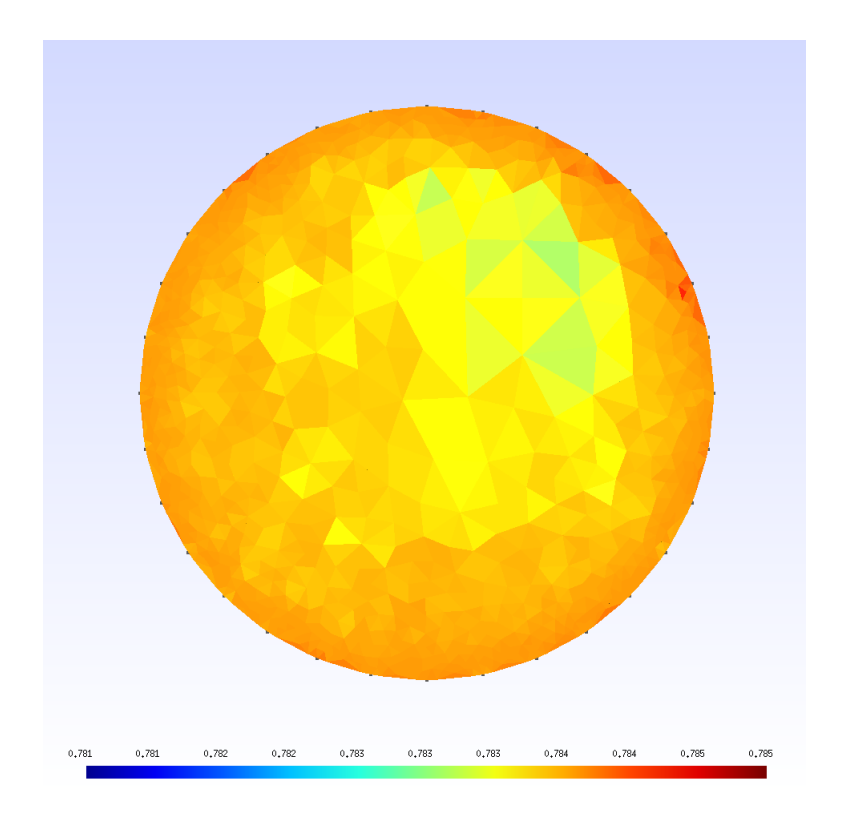

Figura 7: Distribuição de impeditividade

<span id="page-25-1"></span>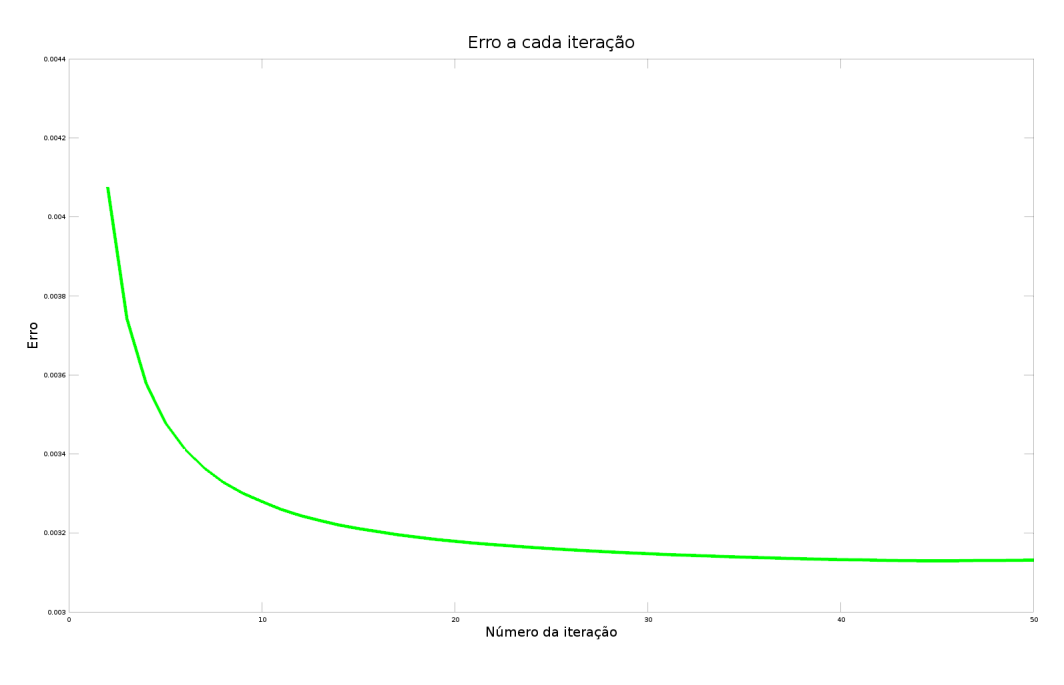

Figura 8: Erro

A Fig. [9](#page-26-0) exibe a solução do problema inverso para  $\alpha = 1 \cdot 10^{-6}$ , e a Fig. [10,](#page-26-1) a evolução do erro a cada iteração.

<span id="page-26-0"></span>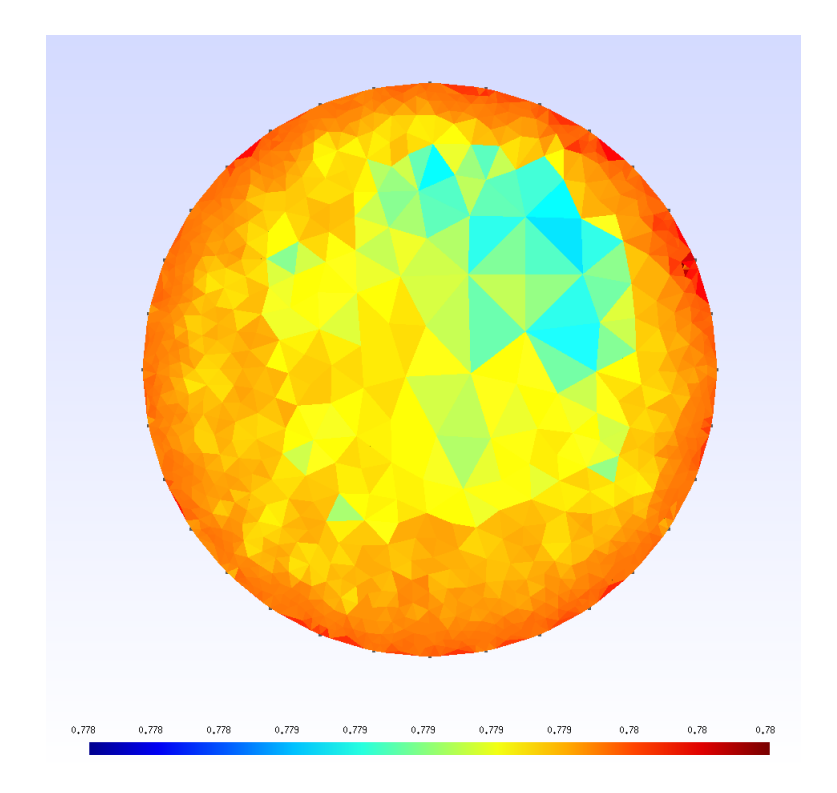

Figura 9: Distribuição de impeditividade

<span id="page-26-1"></span>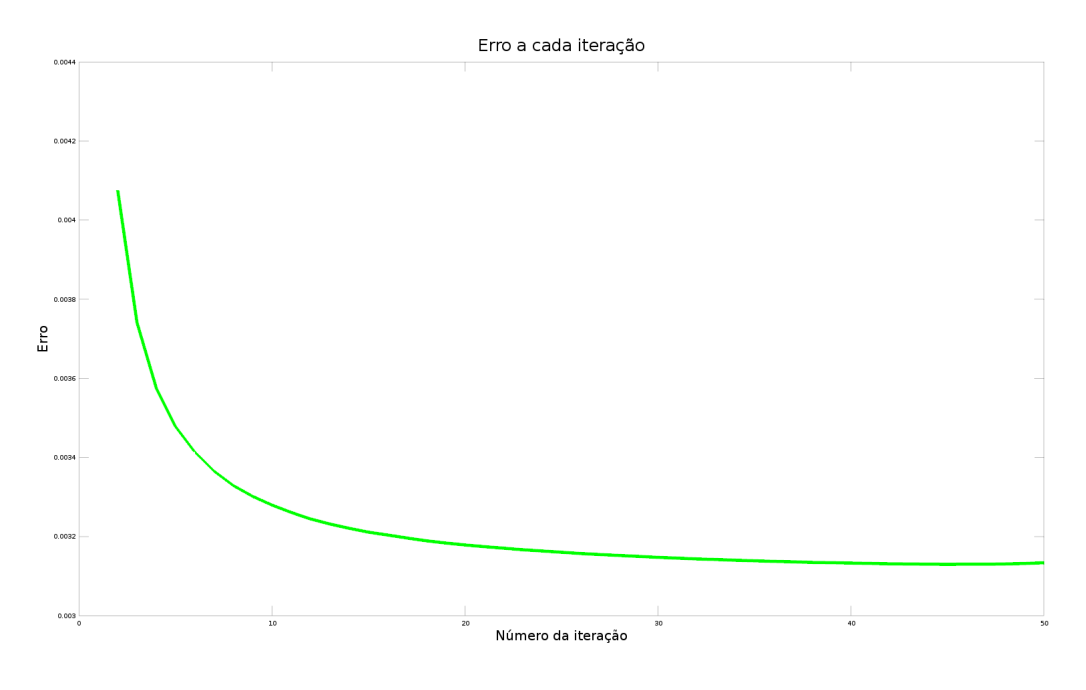

Figura 10: Erro

A Fig. [11](#page-27-0) exibe a solução do problema inverso para  $\alpha = 1 \cdot 10^{-8}$ , e a Fig. [12,](#page-27-1) a evolução do erro a cada iteração.

<span id="page-27-0"></span>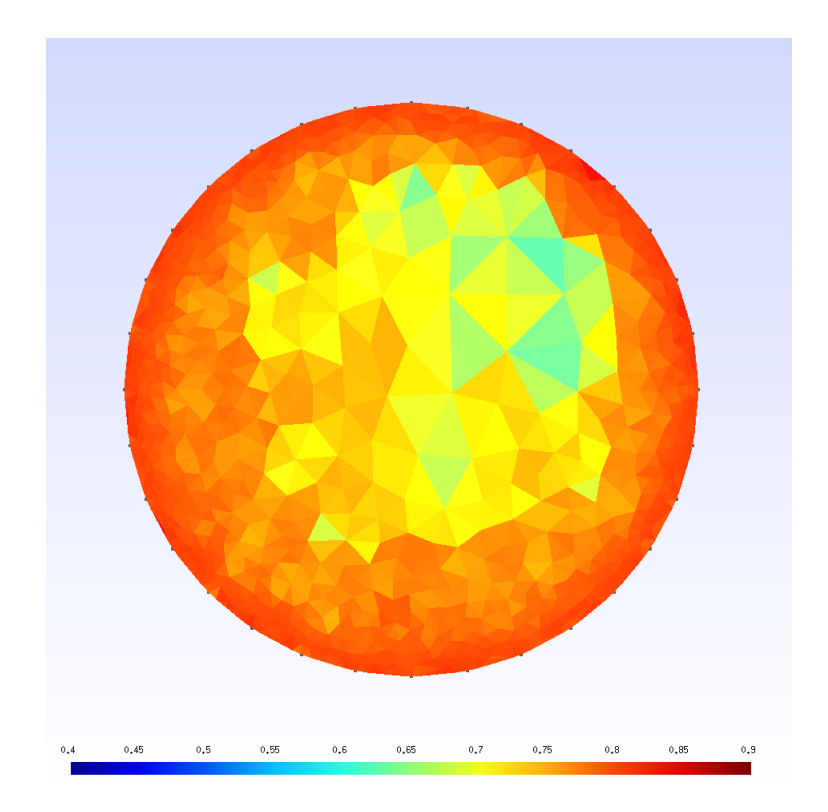

Figura 11: Distribuição de impeditividade

<span id="page-27-1"></span>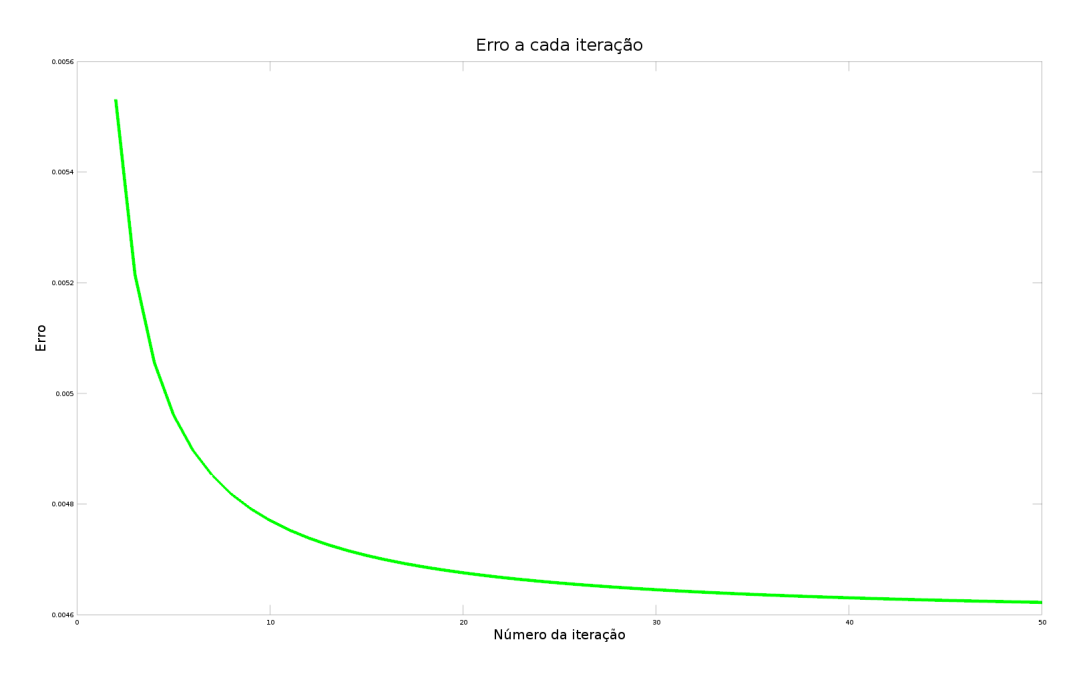

Figura 12: Erro

A Fig. [13](#page-28-0) exibe a solução do problema inverso para  $\alpha = 1 \cdot 10^{-9}$ , e a Fig. [14,](#page-28-1) a evolução do erro a cada iteração.

<span id="page-28-0"></span>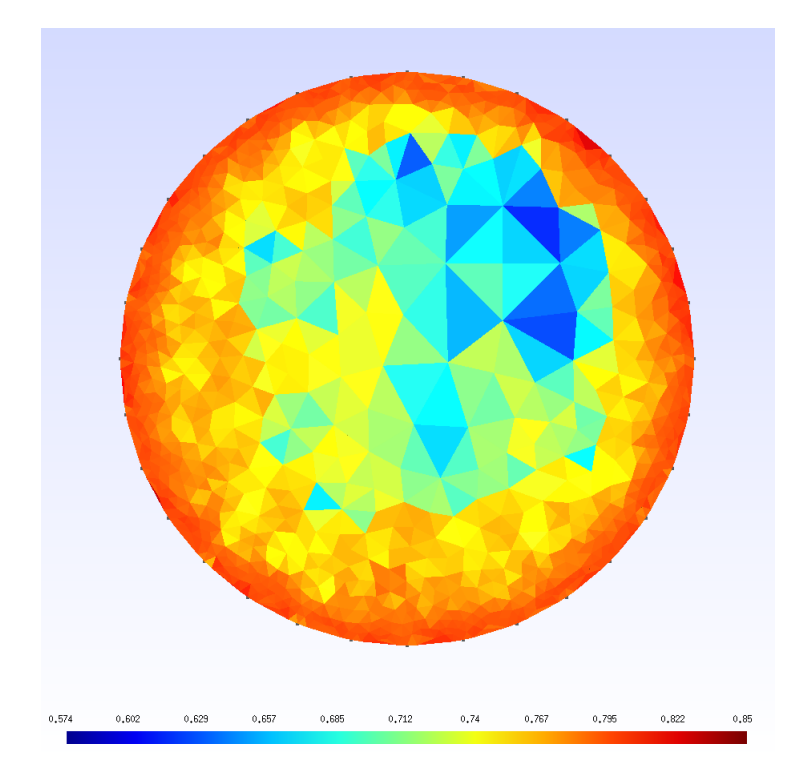

Figura 13: Distribuição de impeditividade

<span id="page-28-1"></span>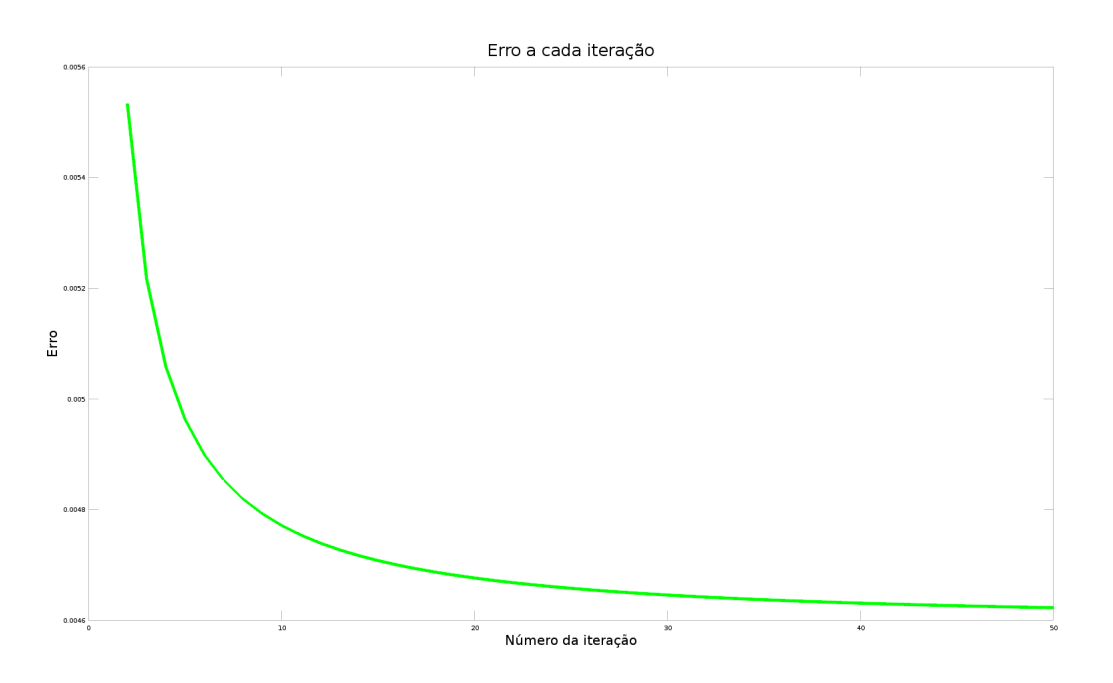

Figura 14: Erro

A ação do filtro gaussiano é evidente: a variação do fator de regularização  $\alpha$  produz imagens claramente distintas, com maior ou menor grau de granulação na impeditividade de elementos vizinhos. Em nenhum dos casos fora obtida uma distribuição de impeditivi-dade exatamente igual à da malha utilizada no fantoma numérico (Fig. [2\)](#page-22-0), o que pode ser explicado por fatores como limitação do modelo físico ou o número reduzido de iterações.

No entanto, pelas imagens é evidente que há uma região na parte superior direita da malha que apresenta impeditividade diferente do domínio ao redor. Embora esta região n˜ao esteja muito bem definida como o c´ırculo estabelecido pelas medidas do fantoma numérico, sua diferenciação do resto do domínio é clara, o que atesta o funcionamento do algoritmo, embora não ótimo.

Outro resultado muito importante diz respeito à evolução do erro a cada iteração. Como os gráficos mostram, ele é claramente decrescente, em um perfil exponencial. Isto mostra o sucesso do algoritmo, que a cada iteração produz um vetor de potencial elétrico mais próximo do vetor de medidas (simuladas pelo fantoma numérico). Como este vetor é calculado com base na distribuição de impeditividade elétrica, que é resposta do problema inverso, a diminuição do erro a cada iteração implica, em última análise, que a distribuição de impeditividade do domínio considerado a cada iteração se aproxima daquela imposta ao domínio de medida, o que também atesta o sucesso do algoritmo.

Nas 50 iterações consideradas, em nenhum momento o erro atinge zero, e, de fato, isto não é esperado. Sempre há limitações no modelo, o que impede que ele se ajuste perfeitamente ao sistema real. No entanto, pelo menos no número de iterações feitas, o erro n˜ao passa a crescer, o que indicaria uma anomalia no algoritmo. Isto, no entanto, pode ocorrer conforme o número de iterações aumenta, pois uma vez que o erro atinge um certo valor m´ınimo, qualquer tentativa do algoritmo de diminuir o erro ainda mais n˜ao ´e efetiva, e este passa a oscilar. Tal comportamento, no entanto, n˜ao foi observado nas 50 iterações consideradas.

### <span id="page-29-0"></span>7 Cronograma

O cronograma seguido no desenvolvimento deste projeto de iniciação científica seguiu, com pequenas alterações, o que fora inicialmente previsto no projeto. A seguir são descritas as principais atividades realizadas:

• Atividade 1: Estudos teóricos - A primeira atividade para a realização deste pro-jeto de pesquisa consistiu no estudo teórico sobre problemas inversos[\[18\]](#page-34-0), métodos de otimização, em especial método de Gauss-Newton, e aspectos específicos da modelagem envolvida nos problemas associados à Tomografia por Impedância Elétrica.

Tais estudos foram realizados através de extensa revisão bibliográfica, com o apoio de disciplinas cursadas na Universidade e de reuni˜oes regulares com o orientador.

#### • Atividade 2: Implementação computacional do método de Gauss-Newton

- A segunda grande atividade deste projeto consistiu na implementação computacional do algoritmo do problema inverso, com base no m´etodo de Gauss-Newton, seguindo como base as implementações descritas na bibliografia $[13][14]$  $[13][14]$ , anteriormente revisada. Segundo o que foi proposto, a implementação foi feita em função de variáveis complexas.

- Atividade 3: Elaboração relatório parcial O relatório parcial, elaborado no 6<sup>°</sup> mês de vigência deste projeto, descreveu os estudos teóricos realizados, bem como os desenvolvimentos iniciais da reduzida implementação computacional realizada até então.
- Atividade 4: Testes do algoritmo A quarta etapa do projeto consistiu na geração de imagens de TIE obtidas com base em dados simulados atrav´es do m´etodo de fantoma numérico. Variados testes foram feitos, concomitantemente ao desenvolvimento do algoritmo, o que permitiu diversas análises de resultados e performance do algoritmo.
- Atividade 5: Elaboração relatório final O presente relatório final, apresentado ao fim do projeto, que contém as principais bases teóricas, detalhes acerca da implementação computacional e os resultados obtidos, bem como sua análise no contexto da pesquisa.

Com base nas atividades descritas acima, o cronograma seguido é cronologicamente visualizado na Tabela [1.](#page-31-1)

<span id="page-31-1"></span>

| Meses de vigência do projeto |             |             |             |             |             |             |           |             |             |              |              |              |
|------------------------------|-------------|-------------|-------------|-------------|-------------|-------------|-----------|-------------|-------------|--------------|--------------|--------------|
| Atividades                   | $1^{\circ}$ | $2^{\circ}$ | $3^{\circ}$ | $4^{\circ}$ | $5^{\circ}$ | $6^{\circ}$ | $7^\circ$ | $8^{\circ}$ | $9^{\circ}$ | $10^{\circ}$ | $11^{\circ}$ | $12^{\circ}$ |
|                              | Mês         | Mês         | Mês         | Mês         | Mês         | Mês         | Mês       | Mês         | Mês         | Mês          | Mês          | Mês          |
| Atividade 1                  | $\bullet$   | $\bullet$   | $\bullet$   | $\bullet$   | $\bullet$   | $\bullet$   | $\bullet$ |             |             |              |              |              |
| Atividade 2                  |             |             |             |             |             | $\bullet$   |           |             | $\bullet$   | $\bullet$    | $\bullet$    |              |
| Atividade 3                  |             |             |             |             |             | $\bullet$   |           |             |             |              |              |              |
| Atividade 4                  |             |             |             |             |             |             |           |             | ٠           | ●            |              |              |
| Atividade 5                  |             |             |             |             |             |             |           |             |             |              |              |              |

Tabela 1: Cronograma do projeto

## <span id="page-31-0"></span>8 Conclusões

A an´alise dos resultados confirma que o algoritmo desenvolvido neste projeto de iniciação científica é funcional. Imagens de TIE foram obtidas, com um grau de precisão aceitável dentro do previsto para este projeto. A análise qualitativa das imagens evidencia que a distinção de impeditividade que fora imposta ao domínio que proporcionou os dados de medição fora reconstruída nas imagens calculadas, embora não de forma altamente precisa. Ainda, a análise do erro, decrescente a cada iteração, confirma que o algoritmo é funcional, ao produzir a cada iteração um vetor de impeditividade mais próximo daquele usado na produção das medidas.

Por outro lado, a utilização de variáveis complexas no desenvolvimento do algoritmo, ponto importante deste projeto, mostrou-se interessante, ao prover a modelagem completa do problema, bem como limitações que tiveram de ser superadas no decorrer do projeto, o que agregou grande aprendizado. A produção de imagens de impeditividade — não apenas resitividade —, torna o algoritmo desenvolvido pronto para futuros desenvolvimentos que demandem a modelagem do problema em termo de variáveis complexas.

Há claramente espaço para melhorias e futuros desenvolvimentos a partir do que foi produzido neste projeto de pesquisa. Como melhoria, destaca-se a realização de testes com o fantoma experimental, o que permitira a obtenção de imagens a partir de dados reais de medida, bem como a possibilidade de obtenção de imagens em tempo real, o

que testaria a aplicabilidade do algoritmo desenvolvido em um contexto mais amplo. Tais testes provavelmente demandariam alterações na direção de otimização do algoritmo, embora essencialmente sua estrutura fosse mantida. Assim sendo, abre-se a possibilidade de projetos futuros que continuem o trabalho neste realizado, partindo da implementação de tais melhorias, seguida de aplicações do software para estudos mais profundos e de interesses diversos, dentro do contexto expandido da TIE.

Assim sendo, conclui-se que os objetivos primários deste projeto foram atendidos, dentro do cronograma proposto. Além de ter proporcionado uma rica inserção à área de pesquisa de TIE, com ampla revisão bibliográfica bem como o contato com pesquisadores ativos da área, este projeto proporcionou a aplicação prática de todos os conceitos aprendidos, através do desenvolvimento do algoritmo completo para produção de imagens de TIE. Portanto, a base para a realização de futuras pesquisas na área foi solidamente construída neste projeto de iniciação científica, o que permite, em suma, classificá-lo como bem sucedido.

### <span id="page-32-0"></span>9 Referências

- <span id="page-32-1"></span>[1] H. J. KIM, Y. T. KIM, A. S. MINHAS, W. C. JEONG, E. J. WOO, J. K. SEO, and O. J. KWON. In vivo high-resolution conductivity imaging of the human leg using mreit: the first human experiment. IEEE transactions on medical imaging, 2009.
- <span id="page-32-2"></span>[2] O. L. SILVA. Muscle contraction detection using Electrical Impedance Tomography. PhD thesis, Escola Politécnica da Universidade de São Paulo, 2012.
- <span id="page-32-4"></span><span id="page-32-3"></span>[3] M. Galassi et al. GNU Scientific Library Reference Manual, 3rd edition, 2015.
- <span id="page-32-5"></span>[4] See homepage for details. Atlas homepage. http://math-atlas.sourceforge.net/.
- [5] R. Clint Whaley and Jack Dongarra. Automatically Tuned Linear Algebra Software. Technical Report UT-CS-97-366, University of Tennessee, December 1997. URL : http://www.netlib.org/lapack/lawns/lawn131.ps.
- <span id="page-32-6"></span>[6] R. Clint Whaley and Antoine Petitet. Minimizing development and maintenance costs in supporting persistently optimized BLAS.

Software: Practice and Experience, 35(2):101–121, February 2005. http://www.cs.utsa.edu/~whaley/papers/spercw04.ps.

- <span id="page-33-0"></span>[7] C. GEUZAINE and J-F REMACLE. Gmsh: a three-dimensional finite element mesh generator with built-in pre- and post-processing facilities, v.2.02 edition, 2009.
- <span id="page-33-2"></span><span id="page-33-1"></span>[8] Gmsh Reference Manual, 2.11 edition, 2015.
- [9] A. Tarantola. Inverse Problem Theory and Methods for Model Parameter Estimation. Other titles in applied mathematics. Society for Industrial and Applied Mathematics, 2005.
- <span id="page-33-3"></span> $[10]$  F. S. de MOURA. *Estimação não linear de estado através do unscented Kalman filter* na tomografia por impedância elétrica. PhD thesis, Escola Politécnica da Universidade de S˜ao Paulo, 2013.
- <span id="page-33-4"></span>[11] D. S. HOLDER. Electrical Impedance Tomography - Methods, History and Applications. IOP Publishing, 1.ed edition, 2005.
- <span id="page-33-5"></span>[12] D. LOGAN. A First Course in the Finite Element Method. Thomson, 4.ed edition, 2007.
- <span id="page-33-6"></span>[13] D. A. A. MIRANDA. Algoritmo de tomografia por impedância elétrica baseado em newton-raphson. Master's thesis, Escola Politécnica da Universidade de São Paulo, 2003.
- <span id="page-33-7"></span>[14] P. J. VAUHKONEN. Image Reconstruction in Three-Dimensional Electrical Impedance Tomography. PhD thesis, Department of Applied Physics, University of Kuopio, Finland, 2004.
- <span id="page-33-9"></span><span id="page-33-8"></span>[15] K. Atkinson. An Introduction to Numerical Analysis. Wiley, 1989.
- [16] M. Avriel. Nonlinear Programming: Analysis and Methods. Dover Books on Computer Science. Dover Publications, 2012.
- <span id="page-33-10"></span>[17] S. GABRIEL, R. W. LAU, and G. CAMELIA. The dielectric properties of biological tissues: Ii. measurements in the frequency range 10 hz to 20 ghz. Physics in medicine and biology, 41(11):2251, 1996.

<span id="page-34-0"></span>[18] Página de Samuli Siltanen, dedicada à teoria e exemplos de problemas inversos:  $\label{thm:optimal} http://www.siltanen-research.net/IP examples/inverse\_problems.$